Les Outils de l'Entraîneur Partie 8 : L'Ipad et l'Entraîneur L'Ipad : un outil complet et polyvalent pour l'entraîneur **(à préférer au renouvellement d'ordinateur portable ?)**

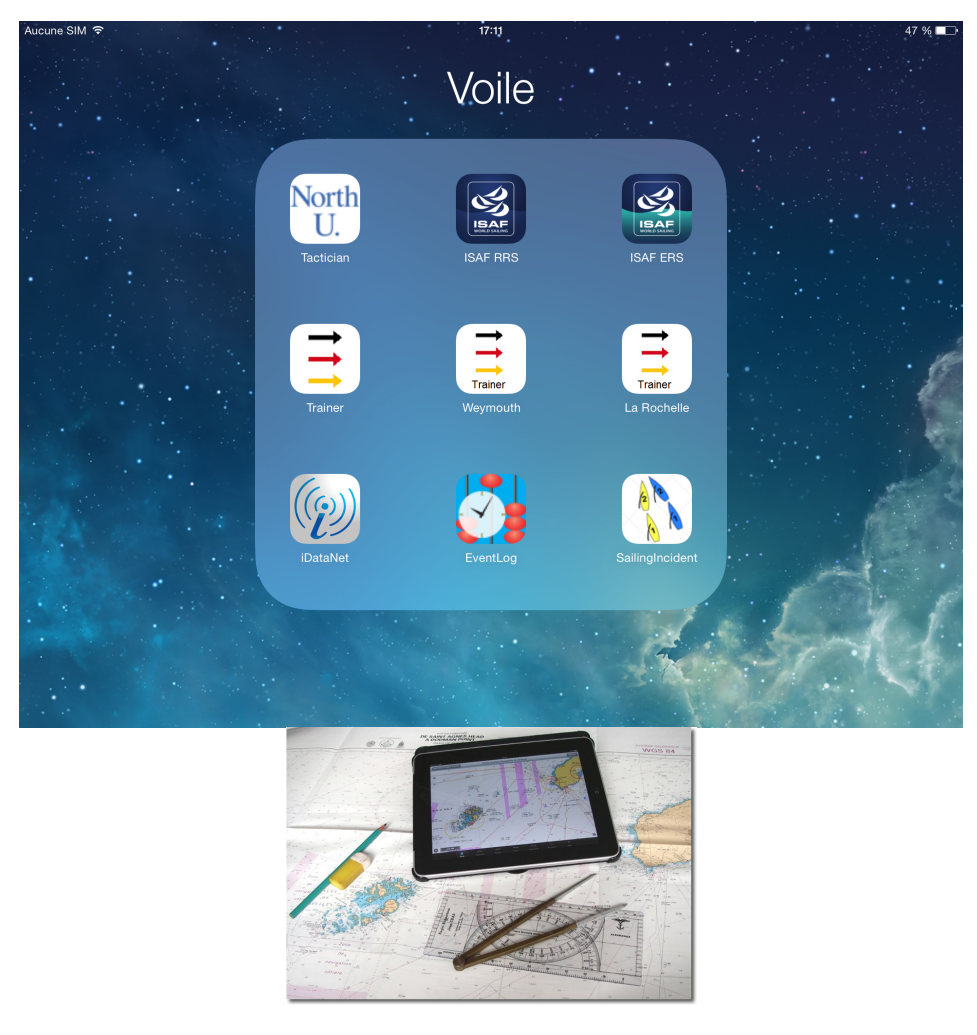

Pour le sujet qui nous préoccupe ici, 2 sites sont absolument indispensables **consulter :**

**-Les excellents sites et le blogs de Francis Fustier** : **http://www.itabnav.fr** et **http://www.francis-fustier.fr.** Francis Fustier présente de façon claire et précise toutes les subtilités de la maîtrise de l'Ipad et de ses applications.

**-Le site de Buell software : http://www.buell-software.com**

**Ces 2 sites extrêmement riches en tutoriels, articles et démo vous permettront de mieux appréhender le potentiel de l'Ipad.**

#### Le cadre technique est un nomade :

Son métier est un métier de contact et de proximité avec les différentes instances : FFvoile, ligue, CDV, Club, DRJSCS, DDCS, Conseil Régional, Conseil Général, DDTM, coureurs, parents, entraîneurs ....Beaucoup de réunions, déplacements, visites, suivis, colloques entraîneur, formations d'entraîneur. L'informatique tient bien sûr une grande place dans les outils utilisés, mais l'ordinateur portable est difficilement utilisable lors des rendez vous, réunions ou visites : exemple : les visites labels (EFV) imposent de se déplacer dans le club, de visiter l'infrastructure, de noter les différents contrôles réalisés : l'application AFNOR visite label sur tablette permet de saisir en direct, de joindre des photos et de rédiger in situ le compte rendu. Une tablette permet aussi la gestion des mails et des documents, l'accès à internet, la prise de notes et offre donc les mêmes fonctionnalités qu'un ordinateur portable, mais est beaucoup plus adaptée aux nomades :

A terre mais bien entendu aussi sur l'eau : (entraînements, suivis sur compétitions départementales, régionales, nationales, stages, formation d'entraîneur) :

#### Le cadre technique entraîneur et formateur d'entraîneur est un nomade naviguant.

**Mais** nous ne devons pas être esclaves de la technologie, ce n'est pas parce que nous avons des outils si perfectionnés soient-ils qu'il faille à toute force les acquérir : nous restons maître de la décision de les utiliser ou non. Car la frontière entre gadget et outil est parfois ténue et difficile à appréhender tant les développeurs s'en sont donné à cœur joie ces dernières années. Un outil n'est intéressant que s'il apporte un « plus » et qu'il fait progresser. Il serait également vain de penser que le seul fait de « posséder » ces nouveaux outils sont la solution à tout nos problèmes : ils ne remplaceront jamais le feeling, ils seront toujours des aides, rien de plus. Un autre aspect, très important et quasiment toujours négligé depuis l'avènement de ces nouvelles technologie **: la formation**. Acquérir ces nouvelles technologies ne donnera rien si on ne prend pas le temps de se former. L'acquisition d'une tablette et de ses nombreuses applications doit être pensée avec **un processus de formation à leur utilisation**. (En matière de formation, les possibilités sont nombreuses, mais pour le cas des entraîneurs, il semble qu'une première phase de formation avec Francis Fustier s'impose, puis une fois l'outil maîtrisé, une seconde phase de perfectionnement avec Paul Iachkine à l'ENVSN.

Une tablette offre donc les mêmes fonctionnalités qu'un ordinateur portable qui lui, ne navigue que difficilement : **Les navigations du cadre technique se font à bord d'un semi** rigide entre 4 et 6 mètres, donc un engin plutôt mouillant, pas de cabine, pas d'abri, ce qui exclut l'utilisation sur l'eau de l'ordinateur portable qui équipe les cadres techniques.

Une tablette offre en plus, de part les différents développements de ces dernières années, des outils « navigation » et « coaching » des plus intéressant.

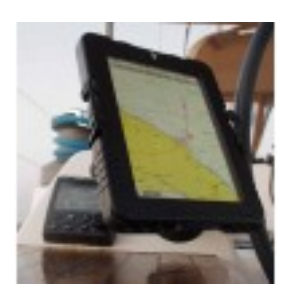

*Une protection anti chocs et étanche permet de préserver la tablette*

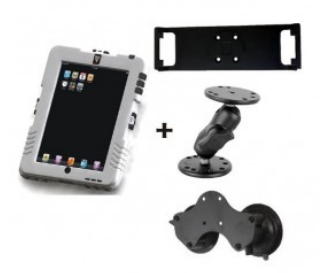

Les kits de fixation permettent une utilisation fonctionnelle et *sans risque sur l'eau sur le semi rigide.* **protéger et fixer** convenablement la précieuse tablette si l'on veut pouvoir s'en servir dans **toutes les conditions** de météo et de mer !

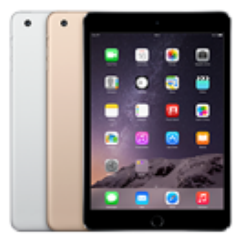

*Pour l'* entraîneur nomade, qui ne va pas disposer toujours du *même bateau, la tablette* est une configuration idéale, d'ailleurs de plus en plus prisée également par les **convoyeurs** qui emportent avec eux tout ce dont ils ont besoin pour naviguer et n'utilisent plus l'électronique du bord!

#### L'iPad : étant destiné aussi bien à servir à terre qu'en mer pour iPad mini 3 les différents besoins de l'entraîneur, le modèle qui semble le *plus adapté serait : l'Ipad mini3 wifi+ cellular 64 GO (625***€** *prix public)*

La tablette d'Apple, avec WiFi et GPS intégrés. (625€ version Ipad mini 3, 64GO), **iNavX** et la **cartographie Navionics Gold**, devient un véritable "ChartPlotter" autonome. **INavX**, l'application de navigation utilisant le GPS et le WiFi intégrés, est disponible en Français au prix de **45 €**. 

*« Une cartographie vectorielle mondiale Navionics Gold+ est disponible par téléchargement directement depuis l'appareil, (via un compte xtraverse à créer), 80 € pour l'ensemble des cartes Europe.*

*On peut lui connecter les instruments du bord en WiFi.*

Avantages : Mobilité, encombrement réduit, prix très abordable, consommation énergétique ridiculement faible. L'iPad peut intéresser les propriétaires de petits bateaux qui hésiteraient *à embarquer un ordinateur encombrant et gourmand en énergie. iNavX utilise une excellente*  cartographie mondiale et peut se connecter à l'internet pour recevoir des fichiers météo GRIB, *échanger des routes, des waypoints, comme le fait déjà l'iPhone.*

*Inconvénients : Absence de connectique physique avec les instruments du bord. Cependant,* des solutions WiFi ont été développées pour recevoir les données NMEA dans l'application *iNavX en utilisant le protocole TCP/IP. »*

**Important**: seuls les modèles **WiFi+3G/4G** sont dotés du GPS.

Pour un **iPad** il suffira de se munir éventuellement d'un cable chargeur 12V avec prise allume-cigare, (pour peu que le semi rigide soit équipé d'une prise)comme les modèles **Kensington** PowerBolt ou le chargeur de voiture Griffin PowerJolt . Il en existe désormais bien d'autres. Mais l'autonomie de l'Ipad permet de fonctionner sans problème sans alimentation externe à l'échelle d'une séance de navigation en voile légère.

## L'iPad comme solution de navigation autonome pour l'entraîneur **nomade**

*L'iPad peut parfaitement remplacer les systèmes de cartographie et de navigation existants.* Ainsi point besoin pour l'entraîneur d'investir dans un GPS lecteur de carte. Dans sa version *« cellular », il intègre un GPS de dernière génération, permettant un positionnement précis même en dehors des zones de couverture téléphonique. Les cartes nautiques disponibles* pour *iPad* – notamment celles de Navionics - sont strictement identiques à celles utilisées sur *les traceurs, et bénéficient en plus de la finesse d'affichage exceptionnelle de l'iPad pour un meilleur affichage des détails.*

*Grâce à d'excellentes applications disponibles sur l'AppStore d'Apple pour un coût modique –* notamment *iNavX* ou Navionics -, on peut charger les cartes nautiques, tracer des routes, *connaître les hauteurs de marées etc... On peut même visualiser l'AIS sur l'iPad. (Ce qui, pour l'entraîneur de voile légère ne sert pas à grand chose. Mais l'entraîneur* capitaine 200 en aura certainement l'utilité.)

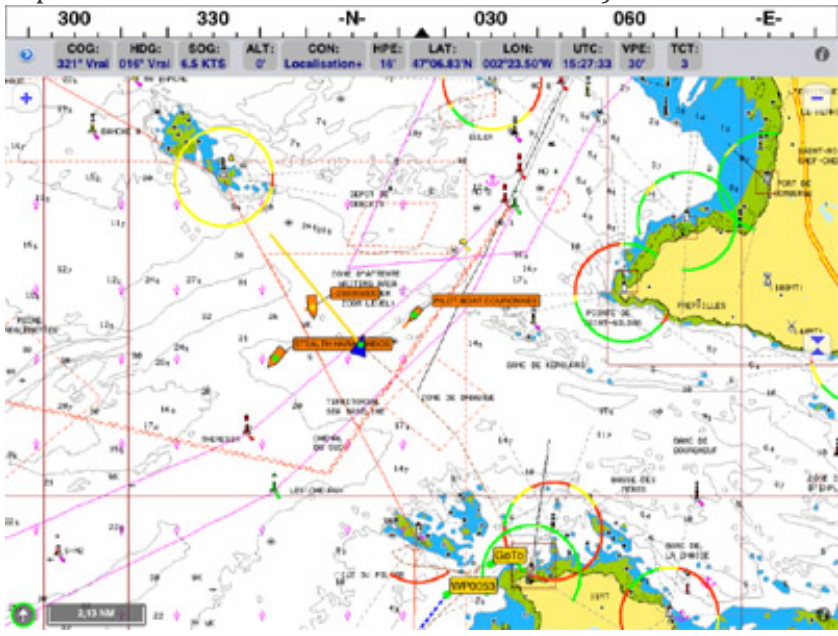

iNavX avec des cibles AIS

*« L'iPad est aussi capable d'accéder en mer aux fichiers météo grâce à la 3G jusqu'à quelques miles des côtes).* Les capacités de **communication** de l'iPad prennent ici tout leur sens (web, *mail, fichiers grib..), et vont bien au-delà de ce qui est disponible sur les traceurs.* 

*Mais c'est surtout sur le plan des applications que l'iPad est en train de révolutionner la* plaisance, en offrant une facilité d'emploi déconcertante, des fonctionnalités de plus en plus proches – voire meilleures – de celles des systèmes sur PC, pour un prix très faible. Une *application telle que Weather4D* Pro *n'existe que sur iPad et propose une approche graphique de la météo, un véritable routage et la prévision de passage de satellite pour moins de 25€..*

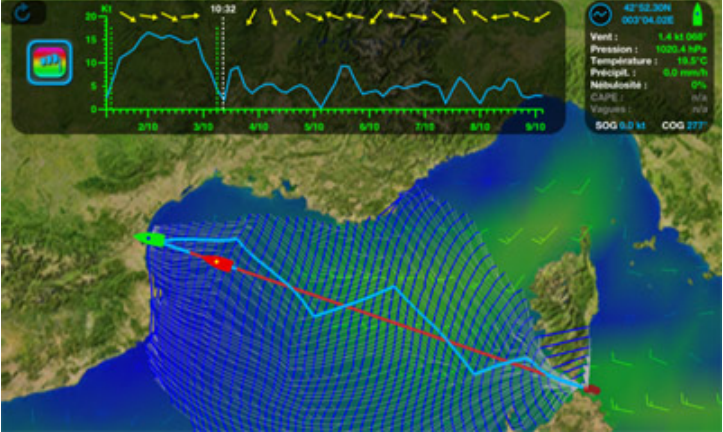

Routage sur Weather4D Pro

## **Weather4D**

une version entièrement optimisée pour iPad.

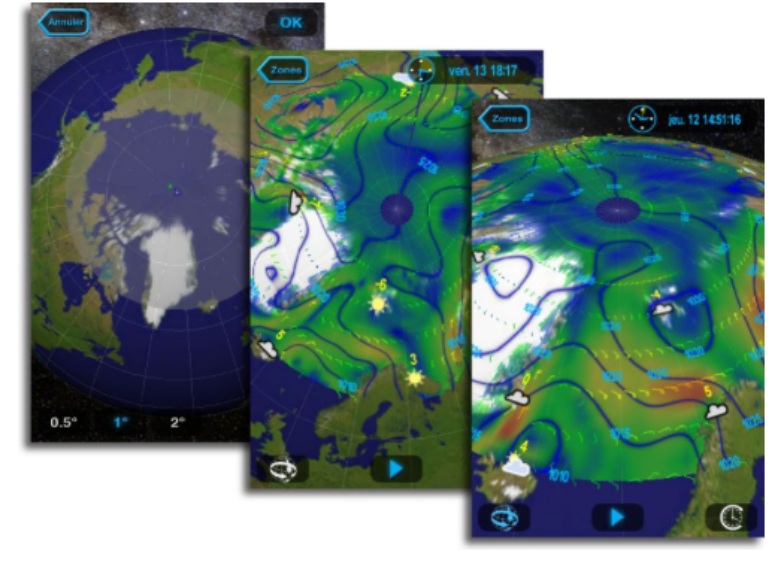

- Affichage des isobares, avec choix du pas d'espacement (de 1 à 10 hPa)
- Affichage de la pression en 3D
- $\bullet$  Affichage incliné réglable
- Défilement réglables par incréments de 3h. à 12 h.
- Affichage du calendrier sur l'horloge.
- Affichage cumulé des pictogrammes et des vecteurs de vent
- Réglage de la vitesse de l'animation, de 25% à 400%, par glissement latéral du doigt sous l'horloge (en mode Temps)
- Mise à jour automatique des fichiers GRIB après modification des paramètres

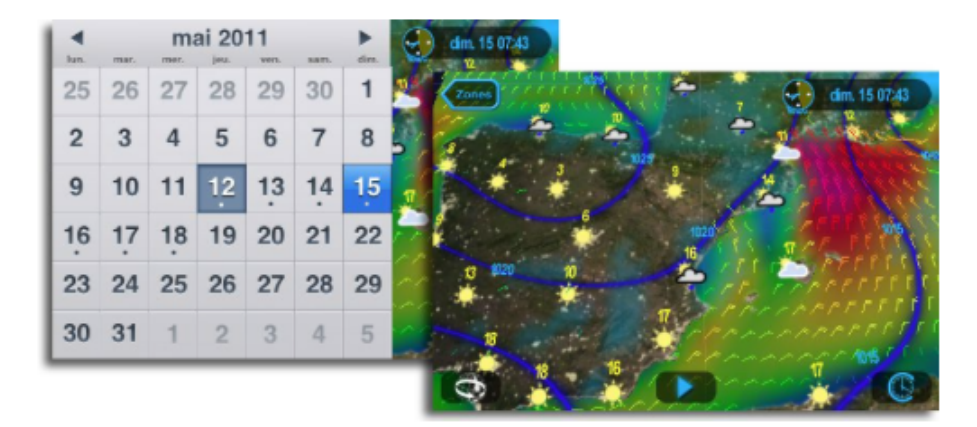

- Bannière d'outils en affichage standard, avec curseur de défilement du temps et accès permanent au calendrier, aux réglages et à l'aide, y compris en cours d'animation
- Mode plein-écran avec horloge de défilement et boutons identiques à la version sur iPhone
- Affichage haute-résolution

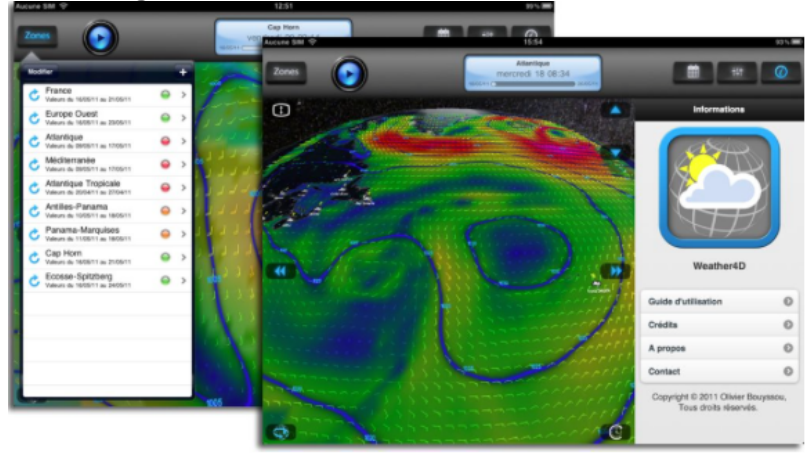

Affichage standard, accès aux zones, calendrier, aide et réglages

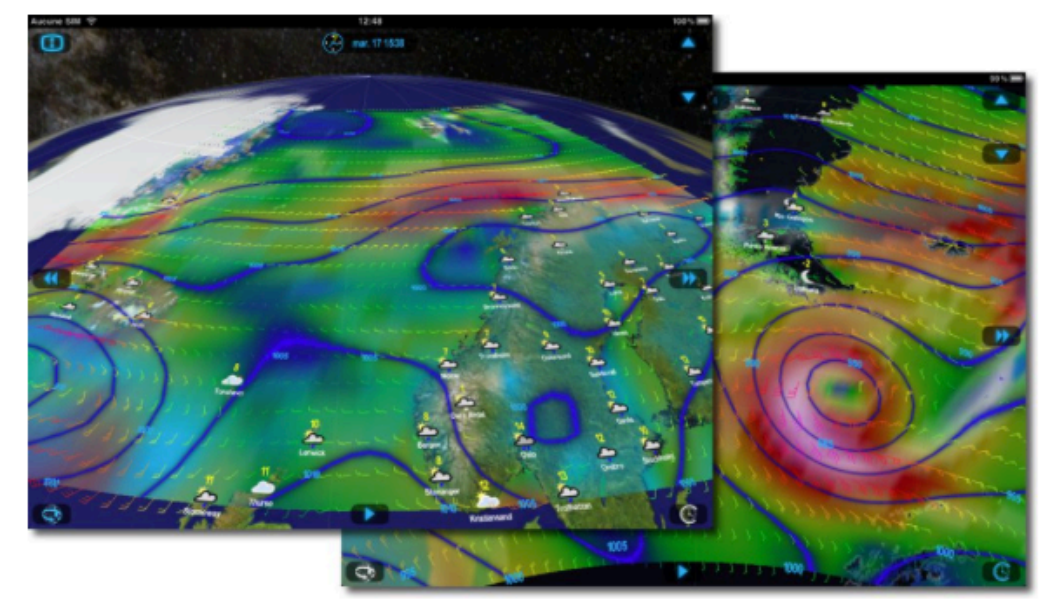

Affichage plein-écran : vecteurs et champs de vent, pression et isobares, pictogrammes terrestres

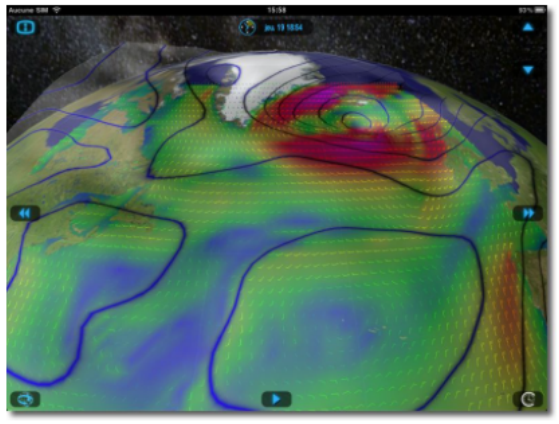

Affichage de la pression en surface 3D

*Avec une offre qui s'étoffe chaque jour, il est donc possible de naviguer avec une solution* **entièrement basée sur l'iPad**, nettement moins chère que les systèmes traditionnels, et sans *aucune installation complexe à effectuer sur le bateau.* 

# L'Ipad, la sécurité et l'entraîneur<sup>1</sup>

#### *Division 240 « Article 240-2.04 Dispositions générales sur le matériel d'armement et de sécurité*

#### *VII. Les informations et les documents nautiques peuvent être rassemblés dans un ou plusieurs ouvrages ou support électronique consultables à tout moment. »*

*Article 240-2.06 Matériel d'armement et de sécurité côtier (2-6 MN d'un abri) […]*

*5. La ou les cartes marines, ou encore leurs extraits, officiels, élaborés à partir des informations d'un service hydrographique national. Elles couvrent les zones de navigation fréquentées, sont placées sur support papier, ou sur support électronique et son appareil de lecture, et sont tenues à jour.* 

6. Le règlement international pour prévenir les abordages en mer (RIPAM), ou un résumé *textuel et graphique, éventuellement sous forme de plaquettes autocollantes, ou sur support électronique et son appareil de lecture.*

*7. Un document décrivant le système de balisage de la zone fréquentée, éventuellement sous forme de plaquettes autocollantes, ou sur support électronique et son appareil de lecture.* 

La division 240 intègre pleinement le numérique et les « nouvelles » technologies. Ainsi l'électronique de bord trouve pleinement sa place dans le matériel de sécurité. Il est bien précisé que **cartes et ouvrages peuvent être numériques**, ce qui n'était pas explicite dans la version précédente de la division D240.

La réglementation française a évolué et consiste à imposer un matériel de navigation minimum, et à laisser au chef de bord la responsabilité d'embarquer le matériel de sécurité et de navigation correspondant à son programme.

Un Ipad lecteur de cartes, avec fonction « navigation » remplace l'obligation d'emmener les cartes marines papiers, et remplace même le compas. Les documents **(RIPAM, Systmème de balisage, donc les ouvrages du SHOM :2A, 2B, 3C et 1D)** 

 

<sup>&</sup>lt;sup>1</sup> Cf Les outils de l'entraîneur partie 5 Sécurité et Entraîneur P Neiras

**peuvent v** être intégré sous forme de pdf consultables à tout moment. Pour les **horaires et coefficient de marée :des applications pour type : « Tides planner, Marée.info, AveTides** » permettent la consultation des horaires de marée à tout **moment.**

Les connexions permettent de suivre l'évolution météo : du point de vue sécu : réception et consultations des BMS, des bulletins météos requête de fichiers grib en **cours de journée**

- La consultation des avertissements urgents de navigation (Avurnav côtiers sur Navtex et par VHF, Avurnav locaux par VHF) et des avis aux navigateurs (Avinav) affichés dans les capitaineries est également recommandée.
- En métropole, ces avertissements et avis sont consultables sur les sites internet des préfectures maritimes à Brest (www.premar-atlantique. gouv.fr), Toulon (www.premar-mediterranee.gouv.fr) et Cherbourg (www.premar-manche.gouv.fr).

### La possibilité de se situer sur l'eau avec précision et de communiquer sa position est **un facteur clé de la sécurité.**

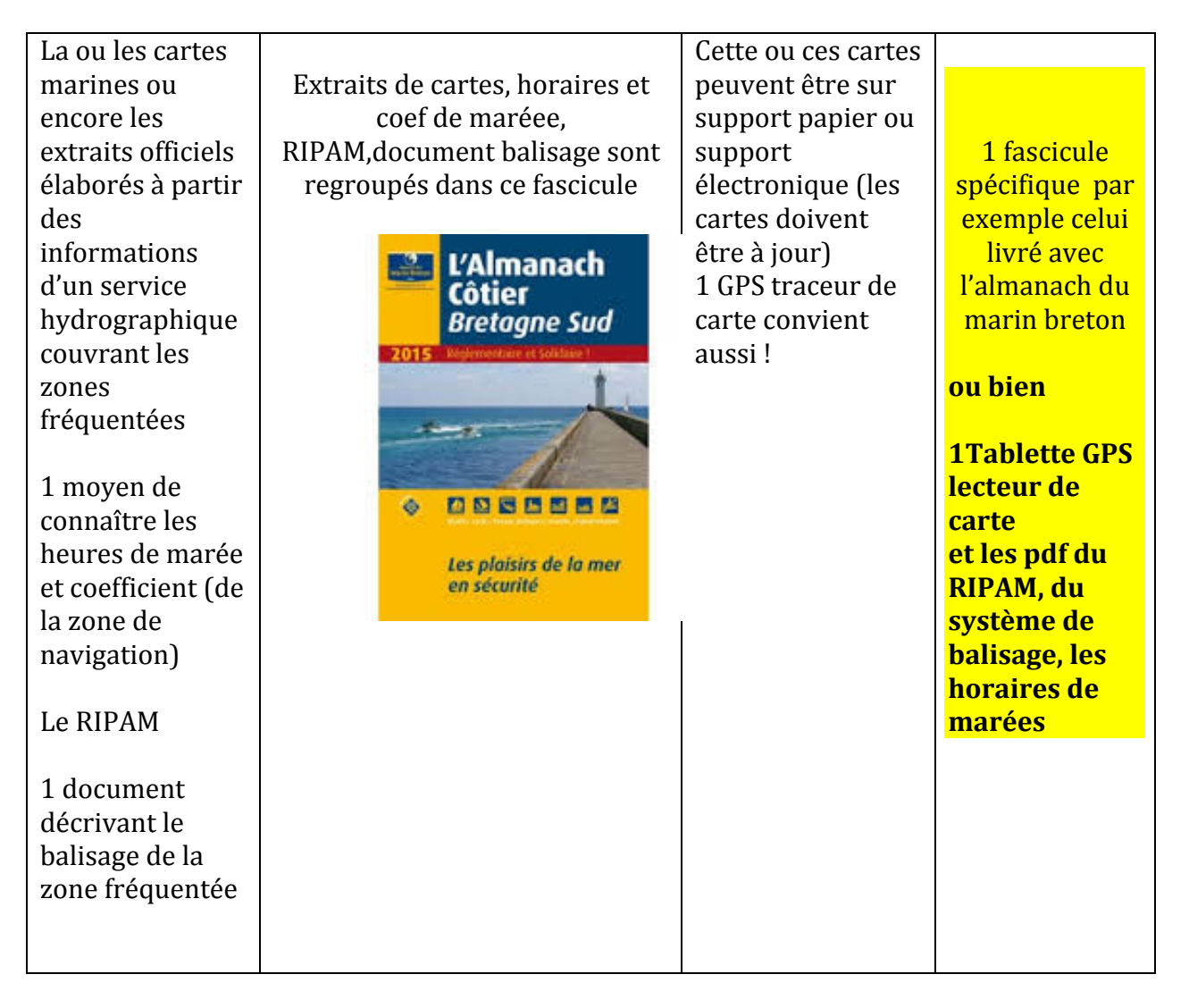

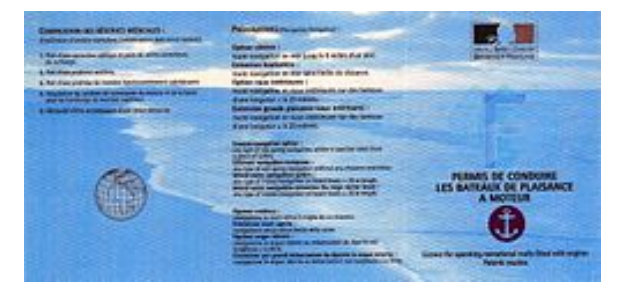

La conduite d'un bateau de plaisance à moteur nécessite la possession d'un permis de conduire en eau maritime et ou en eau **intérieure** : l'option côtière pour une navigation jusqu'à 6 milles d'un abri.

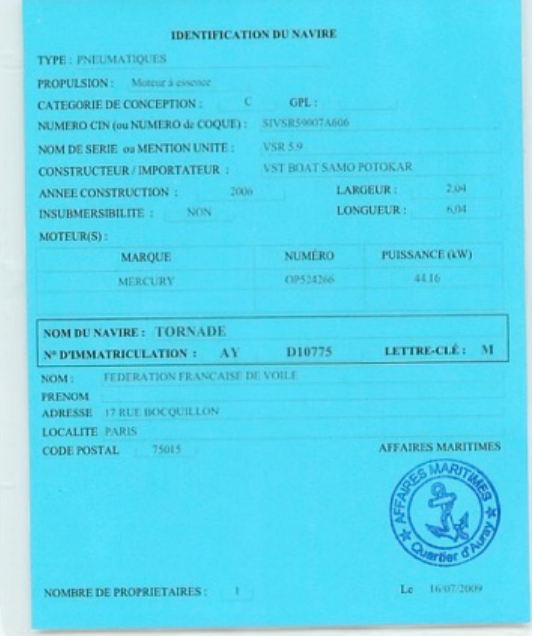

#### Tout navire de plaisance doit disposer d'un **titre de navigation :**

**-UNE CARTE DE CIRCULATION** pour les navires de moins de 7 mètres délivrées par les services DDTM (affaires maritimes). Cette carte doit être modifiée dans un délai de moins de 1 mois en cas de changement de propriétaire, de moteur ou de caractéristiques du bateau. C'est sur cette carte qu'apparaît le numéro d'immatriculation du bateau. Cette carte est nécessaire et obligatoire à bord : il convient donc de la plastifier. Elle doit être présentée en cas de contrôle sur l'eau.

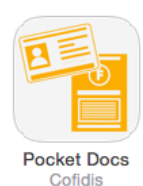

Ces deux éléments sont bien sûr archivé dans la tablette et donc présentables sur l'eau en version pdf, lors d'un contrôle, ce qui évite le risque de perte ou de dégradation de ses papiers. Ce qui est généralement admis sans trop de difficulté par les autorités compétentes en matière de contrôle sur l'eau. Des applications telles que **Pocket Docs** permettent une saisie (scan) et archivage facilités des documents officiels : permis mer, carte

de circulation, mais aussi routier : assurance, permis, carte identité, carte grise...

## **Documentation et ouvrages**

#### **Sur l'Ipad, l'appli « iBooks » permet de créer des classeurs personnalisés afin d'y ranger** les documents que l'on souhaite importer :

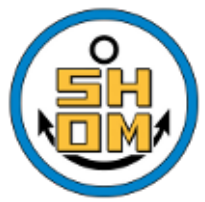

#### **• Ouvrages disponibles sur le site du SHOM**

Le SHOM s'ouvre depuis peu à l'Open Data. Le catalogue des produits numériques permet de télécharger un certain nombre d'ouvrages au format PDF, qui pourront être ensuite ouverts dans iBooks. Certains sont gratuits, d'autres payants. Une simple inscription suffit.

- Gratuits : Ouvrages 2A, 2B, 3C, 1D, 1F, 032, Grand et Petit Catalogue des cartes, La Marée (ouvrage de référence).
- Payants : Guides du navigateur (3 volumes), Instructions nautiques, Livres des feux, Radiosignaux, Atlas des courants, etc.

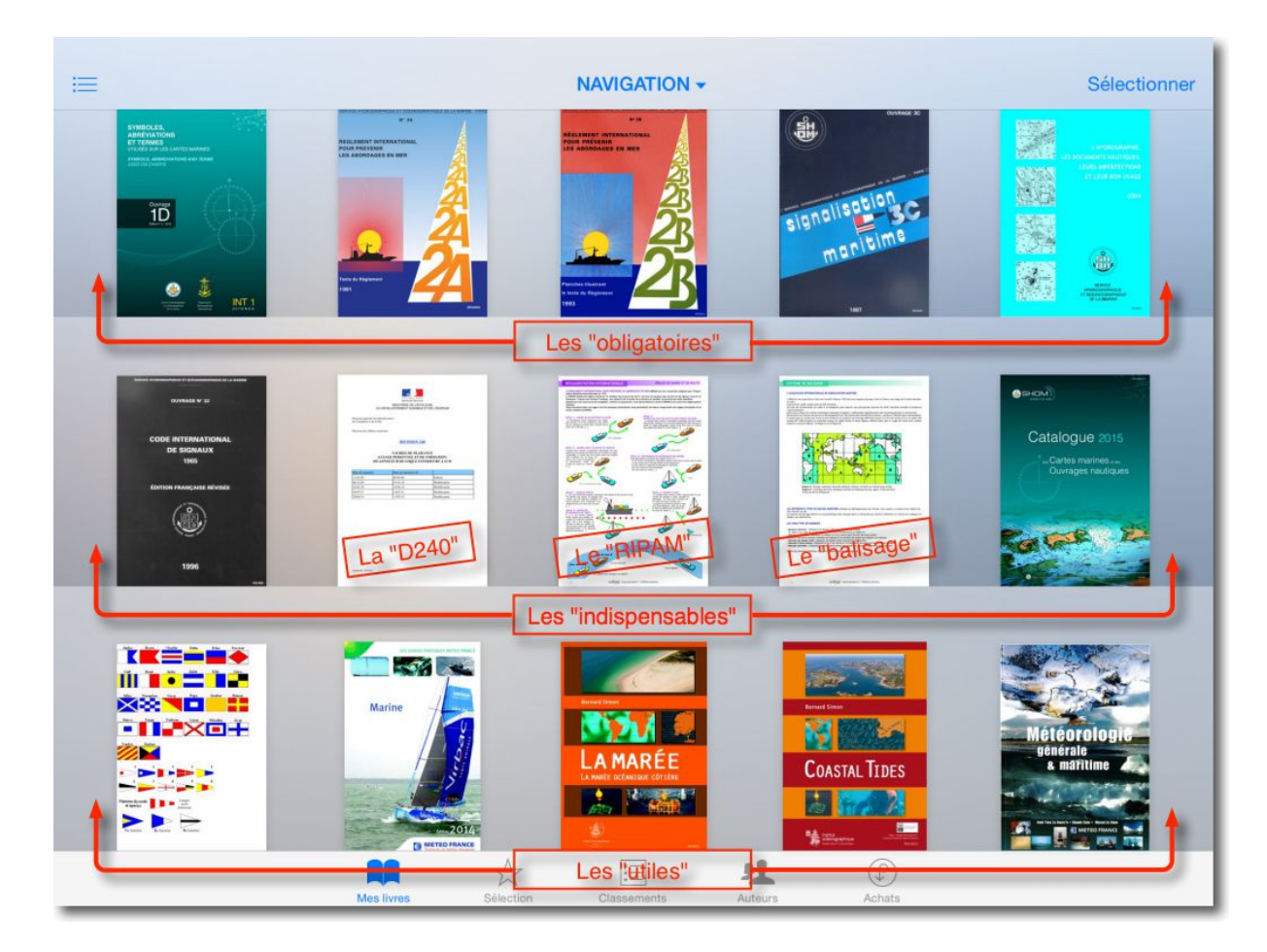

#### **• Documentation disponible publique**

Sur le site du Ministère de l'Ecologie, du Développement durable et de l'Energie, on peut télécharger en PDF l'intégralité de la Division D240 à jour.

### **• Documentation disponible privée**

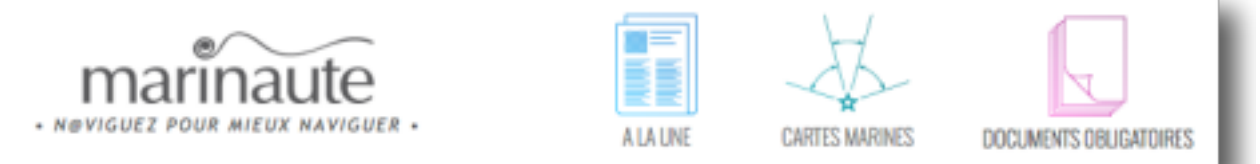

Sur l'excellent site Marinaute, vous pouvez accéder au téléchargement de nombreux documents officiels tenus à jour régulièrement :

- R.I.P.A.M.
- Système de Balisage
- Feux et signaux de brume

#### **• Ouvrages disponibles de Météo-France**

Météo-France ouvre un accès public à son portail documentaire. On peut y télécharger gratuitement de nombreux ouvrages de grande qualité sur la météorologie au format PDF. Guide Marine annuel de Météo-France. Tous les moyens de prendre la météo en mer, les dispositifs, les fréquences.

## La gestion administrative des stages par l'entraîneur

La encore, l'aide informatique peut faciliter la tâche de l'entraîneur, on peut parfaitement imaginer que l'entraîneur reçoive en format pdf, la liste des coureurs inscrits, avec les autorisations parentales, fiches sanitaires de liaison, des coureurs du stage qu'il encadre. A l'heure où les inscriptions en ligne pour les stages se développent, les documents nécessaires et indispensables pour la gestion des stages peuvent être envoyés à l'entraîneur depuis le secrétariat plutôt que d'être imprimés, puis envoyés.

## La gestion des licences et certificats médicaux des coureurs par **l'entraîneur :**

Quel entraîneur n'a pas été confronté au problème de la licence oubliée, du certificat médical perdu ? Certes, les licences sont consultables et téléchargeables sur l'espace licencié, on pourra donc le faire le jour de la confirmation des inscriptions à la régate,mais alors en cas d'oubli, l'absence de certificat médical sera un problème. Le coureur est sensé être autonome et penser à ses papiers, mais rien n'empêche en début de saison de scanner les licences avec le certificat médical de son équipe de coureurs et d'avoir cette ressource sur l'ipad en cas d'oubli ou de perte...

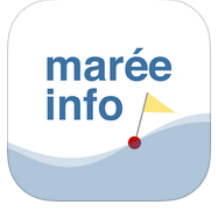

#### **Applications :**

#### **• Annuaire des Marées**

L'incontournable **marée.info** pour avoir en permanence les prévisions du SHOM dans une interface particulièrement soignée offrant de nombreuses options (réglages de seuil, tirant d'eau, notifications, etc.). Données quotidiennes gratuites, annuelles sur abonnements progressifs.

**Ayetides XL** (iPad) pour ceux qui ont besoin des prédictions de marées

partout dans le monde, 10.000 stations, valable jusqu'en 2030.

#### Apps pour iPad

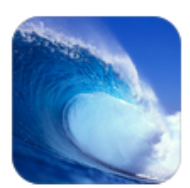

AveTides XI Navigation

#### Apps pour iPad

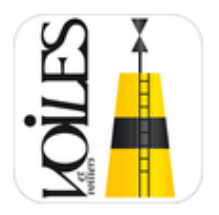

Le balisage maritime - Voile... Sports

#### **• Balisage**

Jean-Louis Guéry vient de publier avec le support du développeur Teach on Mars, une petite application de balisage ultra didactique. Le balisage **maritime** - Voiles et Voiliers (\*) permet, non seulement d'apprendre les subtilités du balisage maritime, mais aussi pour les vieux loups de mer de faire le point sur l'état des connaissances et surtout des lacunes.

## **L'Ipad et la formation des coureurs et des entraîneurs**

Une des missions des cadres technique est la formation des coureurs et des **entraîneurs du dispositif sportif mis en place par la FFvoile : CDV, ligues, Pôles,** bleuets, France jeunes, Equipes de France<sup>2</sup>....

## **-Aide à l'élaboration de la Stratégie :**

En entraînement ou en suivi de compétition, se situer précisément sur l'eau grâce à la tablette et son GPS sur un « fond de carte » est un atout non négligeable. Les fonctions navigation de inavx permettent une aide à la détermination d'une stratégie pour la manche à venir :

Dans le domaine de la stratégie l'arme absolue n'existe pas. Il y a seulement de moins mauvaises réponses que d'autres. L'atmosphère est en effet un fluide turbulent ; de plus les dimensions spatiales de la régate sont assez faibles (bien qu'un peu différentes suivant les séries), et l'échelle de temps courte. La proximité terre-mer induit aussi des effets de toutes sortes qui compliquent encore le phénomène.

**Dans toute analyse stratégique, trois facteurs sont à prendre en considération**, qui ne seront pas hiérarchisés de la même manière selon les plans d'eau, le jour et l'heure : le **vent.** l'état de la mer : le courant. Cet dernier élément est important à prendre en compte car cela peut fausser l'analyse du plan d'eau s'il n'y a aucune prise d'information ou observation à ce niveau. 

Le vent est l'élément le plus important. Le courant, bien que quelque fois élément négligeable, peut expliquer de nombreuses situations. L'état de la mer, dans certains cas peut permettre de deviner le courant. Signalons tout de suite qu'en aucun cas il ne faudra supprimer les sensations : le " feeling ". Cette qualité est essentielle. Cependant, quelques compétences plus rationalistes supplémentaires devraient profiter au coureur de façon complémentaire à condition de tenir en laisse une trop grande technicité.

### **Marquer les bouées du parcours sur la carte (wpt) permet :**

-De se situer précisément par rapport aux reliefs au vent, mais aussi par rapport aux reliefs sous le vent: on peut connaître la distance parcours/relief ou trait de côte. Donc imaginer l'influence du relief, de la côte, sur le vent sur le parcours. On peut donc formuler des hypothèses de déviation ou de perturbation du vent et cibler des relevés de vent à faire à l'aide de la girouette et de l'anémomètre à des endroits stratégiques<sup>3</sup> (On cherche généralement à mettre en évidence les répartitions non homogène du vent ou du curant sur la zone de course). Ce différentiel vent ou courant droite/gauche du parcours va nous intéresser pour déterminer le bord favorable. Les effets de site : accélération, zone tampon, déviation ou secteur de vent seront ainsi plus clairs à évoquer.

**-De connaître précisément la distance au vent/sous le vent du parcours :** cela permet de conseiller ou de faire prendre conscience aux coureurs de doser leur investissement physique, de formuler des hypothèses sur le nombre de virements max à faire...sur le choix du côté préférentiel du 1<sup>er</sup> bord à tirer...

**-De Visualiser la position du parcours par rapport aux lignes de sondes** (profondeur) donc de pouvoir détecter des zones de courant différent sur le parcours et de cibler des

 

<sup>2</sup> Les entraîneurs nationaux FFvoile sont dotés d'ipad

 $3$  cf Les outils de l'entraîneur partie 3 : les 6 incontournables P Neiras

relevés de courant à faire à l'aide du courantomètre<sup>4</sup>.

**-D'alimenter la réflexion tactico-stratégique de l'entraîneur et des coureurs** qui peuvent consulter à tout moment la tablette. Le vent est il dans l'axe du parcours ? y a t il un bord rapprochant ? su quel bord se mettre en priorité ?

**-D'archiver le parcours** : une photo d'écran et le tour est joué : on a la position fiable du parcours pour la manche donnée, le lendemain ou l'année d'après on peut comparer la situation du parcours et donc se méfier des « ici avec ce vent là ca passe à gauche ou à droite ».

**-De compiler dans un dossier les prévi météo recueillies** : les bulletins : pour se rappeler des conditions météo générales position respectives anticyclones et dépression ayant générée le synoptique.

-Parcours positionné sur un fond de carte et copie d'écran permet après la régate de **revenir sur la manche en débriefing** pour évoquer les effets locaux de vent ou courant perçu ou compris. On peut alors annoter la copie d'écran avec des flèches des commentaires et stocker dans un dossier jusqu'à la prochaine fois... le dossier d'infos sur les zones de course va ainsi se constituer progressivement et sera toujours disponible sur l'eau.

**-Les connexions permettent de suivre l'évolution météo** : du point de vue sécu : réception et consultations des BMS, des bulletins météos requête de fichiers grib en cours de journée.

**-Faire des photos, enregistrer des commentaires, filmer…**

**-Archiver les mesures de vent manuelles faites par l'entraîneur** avec son compas et girouette, les conserver les rendre présentables sous forme de graphe : une **application pour cela :**

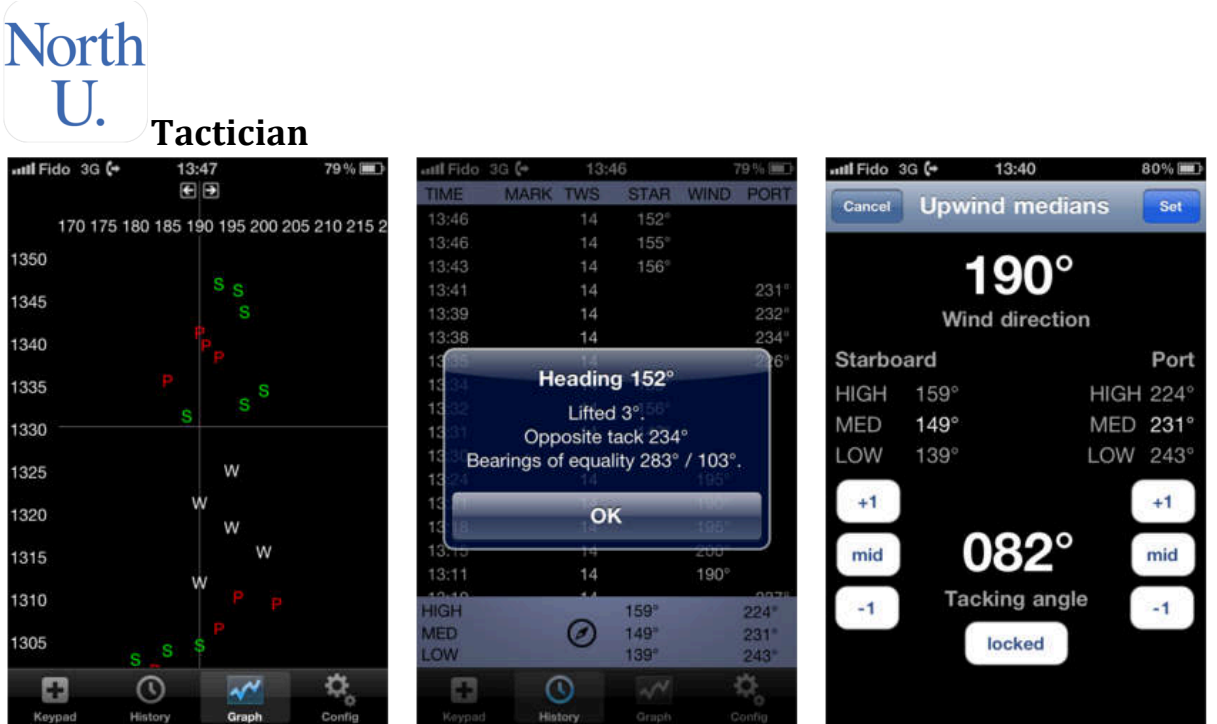

Les relevés de vent ainsi présentés au coureur sont « parlant », on peut les conserver, les interpréter.

  $4$  cf Les outils de l'entraîneur partie 3 : les 6 incontournables P Neiras

**Mesurer le vent :** 

Le tout nouveau girouette anémomètre, installé sur un mât amovible et fixé dans le **bateau de l'entraîneur permet une lecture directe du vent réel : même si le bateau se déplace, le vent est « recalculé » et l'indication donnée est le vent athmosphérique ou** réel et non le vent apparent du bateau à moteur.

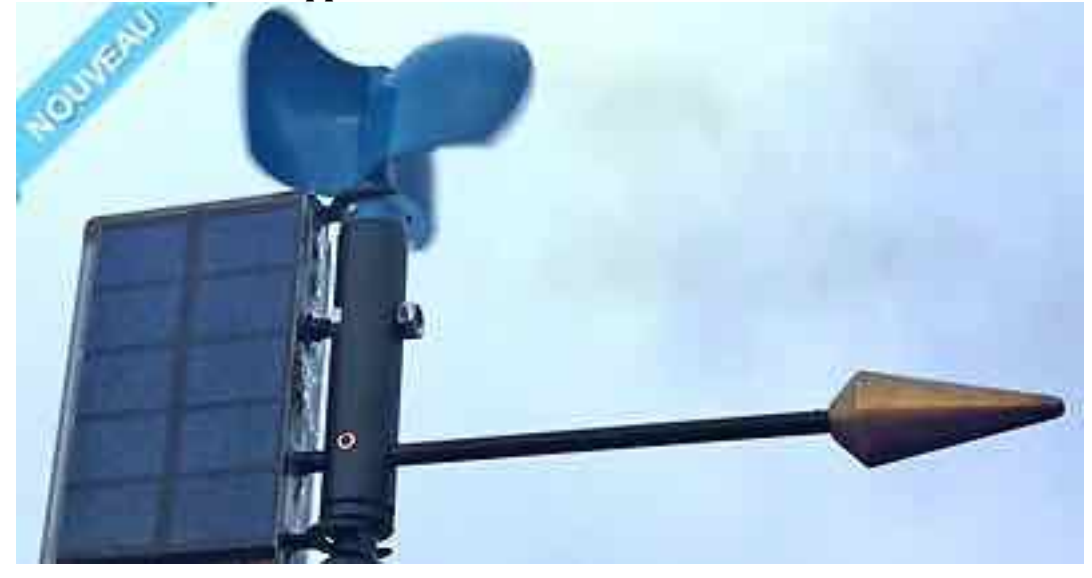

Cette girouette-anémomètre entièrement autonome et sans fil, la **Sailtimer Wind Instrument** est peut être une des solutions à venir pour les entraîneurs et les coureurs. N'étant pas encore sortie dans le commerce, il faudra attendre un peu et procéder à des essais pour savoir si cet outil quelque peu onéreux constitue un outil fiable. Actuellement la mesure du vent par l'entraîneur se fait soit avec les traditionnels compas de relèvement<sup>5</sup> ou bien à l'aide de l'équipement<sup>6</sup> mis au point par Paul Iachkine dans le cadre de la cellule d'optimisation de la performance FFVoile/ENVSN : cet équipement est constitué d'un anémomètre girouette et d'un GPS permettant la réception sur un compas fluxgate faisant office d'afficheur et pouvant échanger des données via le réseau sans fil micronet. Le tout sans fil pour une mesure commune du vent permettant de mutualiser et échanger les données. L'info vent : force et direction du vent réel en permanence est ainsi exploitable en direct par l'entraîneur. Ce matériel simple à installer et à utiliser est surtout fiable.

En attendant voici la notice constructeur de la girouette anémo **Sailtimer Wind Instrument** :« Particulièrement adaptée aux **dériveurs**, aux bateaux **transportables** et à la **voile légère**, mais peut aussi être montée sur de plus grandes unités.

#### **ENTIEREMENT SANS FIL**

 

*Elle* est **totalement sans fil** *:* son alimentation électrique est fournie par son panneau solaire *intégré, avec une batterie capable de fonctionner plusieurs jours par temps couvert ou la nuit.* Les informations au format **NMEA** sont envoyées par **Bluetooth Low Energy** vers une *application compatible sur tablette ou smartphone. Elles peuvent aussi être récupérées via un boîtier* optionnel ("mini-server") qui les renvoie en wifi ou en filaire pour intégration dans une *installation existante.*

La liste des applications compatibles disponibles à la sortie de l'appareil n'est pas encore

 $5$  cf Les outils de l'entraîneur partie 3 : les 6 incontournables P Neiras

<sup>6</sup> cf Les outils de l'entraîneur partie 7 : Le vent et l'entraîneur

connue, mais devrait comprendre Sailtimer, *iNavX* et Weather4D (cette dernière devenant un *logiciel de navigation en plus de la météo et du routage)* 

### *MONTAGE FACILE*

La girouette anémomètre est très **facile à installer** : il suffit de la visser en tête de mat avec 2 vis et c'est tout. Il n'y a pas de câble à faire circuler dans le mat, réduisant le bruit et le poids dans les hauts, ni de passe-pont à prévoir. C'est aussi l'instrument idéal pour les *transportables et tous les bateaux à mat démontable.*

De plus il est prévu un système optionnel permettant de hisser la girouette en tête de mat au moven d'une drisse pour éviter de devoir monter en tête de mat ou de percer cette dernière. **ETANCHE ET IMMERGEABLE** 

Son électronique étant entièrement encapsulée dans de la résine, et sans connecteur ou câble, *elle est totalement* étanche et même immergeable. C'est la première girouette/anémomètre utilisable sur les dériveurs. Habituellement ces derniers n'ont pas d'électronique à bord par *crainte du dessalage et par l'absence d'alimentation électrique à bord. En compagnie d'un iPhone* ou d'une tablette bien protégée dans une housse étanche, avec un logiciel de navigation, on accède ainsi **pour la première fois aux données de cartographie et de vent** */ vitesse en voile légère.*

## *INNOVATIONS*

*Malgré son coût réduit, cette girouette a fait l'objet d'études poussées quand au design des* ailettes. La plupart des girouettes anémomètres perdent en précision dès que le bateau gîte. *Ici* ce n'est pas le cas, la forme des ailettes étant capable de recevoir le vent aussi bien *latéralement que par en-dessous.* 

De même la batterie en Lithium Fer Phosphate est une évolution du Lithium Ion qui offre une *grande longévité sur une large plage de température* (-40 /+85°C) et un nombre important *cycles.* Elle est sans entretien et prévu pour durer toute la vie de la girouette. Autre innovation encore, des roulements sans friction (mécanisme à rubis horloger) qui permettent des *mesures très fiables par vent faible ! »*

# **Application : Trainer - Race Area Analyzer**

By buell software gmbh http://www.buell-software.com

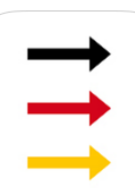

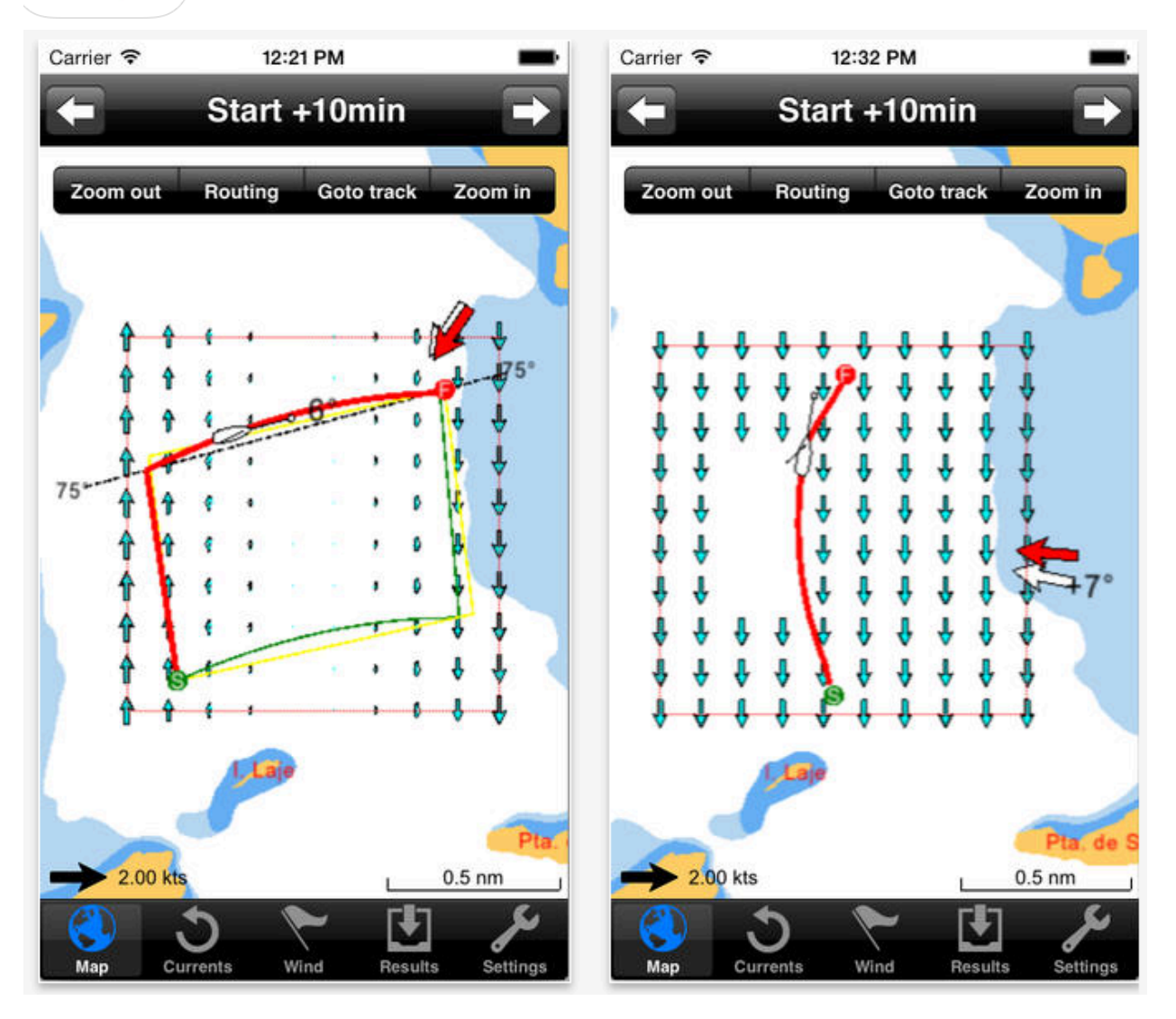

Enjoy a sneak peek on YouTube

## **Description**

Race area analyser est un outil pour apprendre à régater en présence de courant. Ce soft est issu de ceux utilisés par plusieurs équipes nationales aux JO de Weymouth en 2012 et Rio 2016.

- *- Predefined currents fields*
- *- Precise best course routing beat, run and reach*
- *- A couple of polar diagrams for racing yachts*
- *- Race course up, down and reach*

*- Various tactical information such as gains and losses on best courses and laylines, VMG on course, attack angles in currents,* compass course to top-mark on final track, *windshift by currents,* best *gybe* angle

*and more.*

*Please note that Race Area Analyzer is available for Rio, Santander, La Rochelle, The Solent and Weymouth.*

## *Race Area Analyzer*

The Race Area Analyzer software gives a detailed view of changes in tidal flows and helps tacticians make the right decisions to determine the best upwind, downwind and reach *courses.*

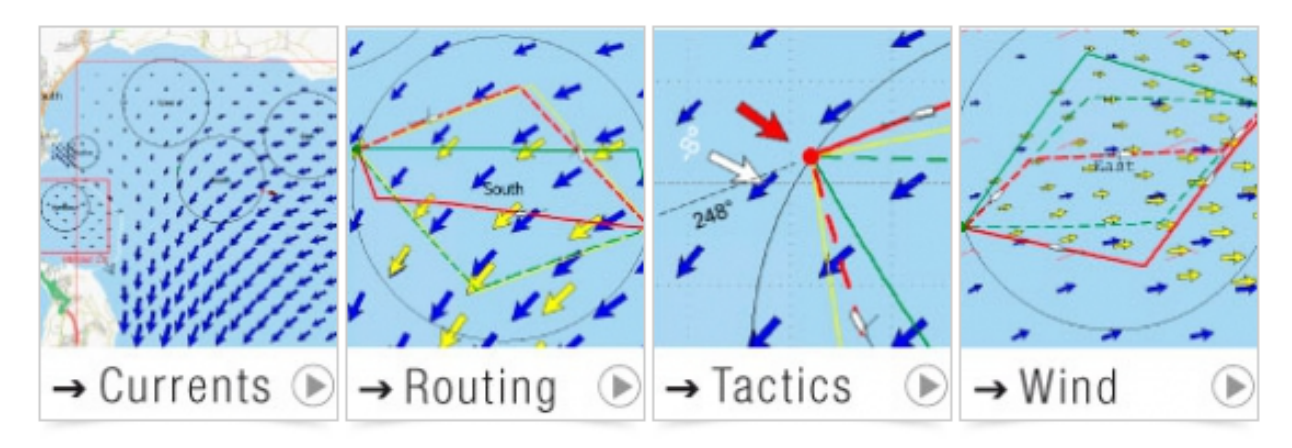

*Race Area Analyzer has been developed by physicists, mathematicians and participants of Olympic sailing events. Our product is based on highly sophisticated modeling of stream fields* and numerical methods. It will help you predict the fastest courses and support your tactical *decisions.*

The software is tailor-made for Olympic courses and inshore racing. It contains polar curves of more than 680 boat-classes. Is your boat-class included? Find out here.

## **Ipad, Règles de Course à la Voile (RCV), Avis de Course (AC) et Instruction de Course (IC) et l'entraîneur**

#### **sur l'eau en toute circonstance et à terre sur le parking, pour préparer les coureurs en réclamation... pour informer les coureurs...pour conseiller :**

Quel entraîneur, au moment de la manche décisive sur l'eau, ne s'est pas posé la question du nombre de manche à retirer du total de manches courues au moment décisif et a dû sortir les IC (si par bonheur il les a sur lui...) pour pouvoir conseiller efficacement le coureur ?... Nous avons vu plus haut que iBooks permet de créer des classeurs personnalisés afin d'y ranger les documents que vous souhaitez y importer : AC, IC, IPE (Instructions particulières d'étape pour les catamarans par exemple)en font partie : les documents sont en général disponibles sur les sites des clubs organisateurs donc facilement dans l'Ipad pour être consultés sur l'eau !

Elément oh combien important les Racing Rule of Sailing et Equipement Rule of Sailing doivent être disponibles, une recherche de référence à une règle, à une définition est quelque fois très importante sur l'eau et sur l'eau, sortir le bouquin des RCV n'est pas des plus facile... les appli RRS ou ERS développées par l'ISAF sont bien évidemment téléchargées : (pour 0,99 centimes) ainsi la consultation sur l'eau des règles de course peut permettre de répondre immédiatement à un doute quant à une situation : entre deux manches le coureur ou l'entraîneur a la réponse et cela peut conditionner l'approche de la manche à suivre... cela permet de préparer in situ une réclamation, et donc le hearing qui va suivre.

Les appli type SailingIncident, équivalent du logiciel TSS permet de préparer la réclamation d'envisager des scénarios on évite les crayonnages incompréhensibles, on évite les erreurs ou confusions dans les longueurs, les distances qui peuvent pourtant être capitales lors du hearing...

Apps pour iPad

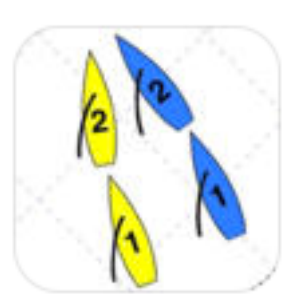

SailingIncident

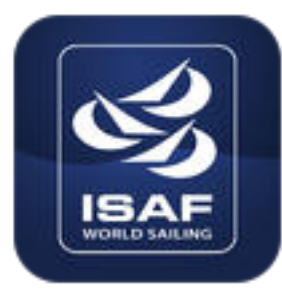

**ISAF Racing** Rules of Sailing... Sports

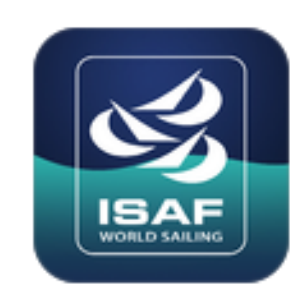

**ISAF Equipment** Rules of Sailing... Sports

C'est tout de même bien plus pratique et fonctionnel d'avoir ces possibilités sur une tablette plutôt que de transporter les bouquins et les maquettes de bateaux magnétiques...

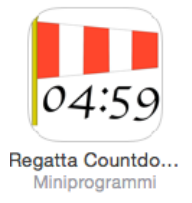

**Donner les départs en régate d'entraînement ou en régate officielle** avec le compte à rebours intégré à l'Ipad ou bien à partir de l'appli **Regatta Countdown : le décompte affiché sur l'écran de l'Ipad : plus besoin de chrono spécifique.**

## **Ipad, entraîneur et technique**

L'entraîneur utilise la vidéo dans le cadre du travail sur la technique : disposer d'images des coureurs en situation : empannages, virements, transitions, conduite à toutes les allures est extrêmement intéressant et les coureurs apprécient généralement de se voire en situation. Les images illustrent les retours techniques en débriefing. La seconde utilisation des images est de filmer les voiles, de derrière ou tangeance aux  $\frac{3}{4}$  pour disposer d'une vision des profils de voile, de la répartition verticale des volumes etc. Il n'est cependant pas facile de piloter et de filmer en même temps, bien que la miniaturisation des caméras permettent maintenant de le faire de façon plus efficace que par le passé. Les semi-rigides des entraîneurs sont de plus en plus équipés de mât pour disposer d'une girouette anémomètre et d'un affichage vent (force et direction). Les entraîneurs y fixent désormais la caméra. La qualité des images obtenues est très bonne. Les nouvelles caméra sur le marché permettent la liaison wifi avec l'Ipad : ainsi l'Ipad est utilisé comme « écran de contrôle » de la caméra. En pilotant, on a donc une vision sur l'écran de ce que la caméra peut filmer : il est alors facile de déclencher et de stopper l'enregistrement à volonté depuis la tablette. Utilisée à la main ou fixée sur le mât de l'anémomètre, elle permet de filmer lors d'un speed test ou bien les départs en hauteur : caméra fixée sur le mât ou sur une perche tenue à bout de bras.

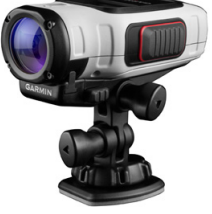

**Camera Garmin VIRB** : a partir de 299 euros, **VIRB Elite** 399 euros : images HD, stabilisateur numérique, correction de distorsion, boitier étanche, une télécommande compatible ANT+, contrôle instantané des séquences depuis l'écran couleur intégré, GPS, Peut prendre des photos et des vidéo simultanément ; Photos en rafale ou par  $intervalue$ ; Carte micro SD; Etanche, Dimensions  $(HxLxP)$ : 32 mm x 53 mm x 111 mm; Poids: 175,7 g (appareil) ; 232,4 g (appareil et base). Utilisée à la main ou fixée sur le mât de l'anémo permet de filmer lors d'un speed test : cf images de RSX S Jaouen, permet de filmer les départs en hauteur fixée sur le mât ou sur une perche tenue à bout de bras.

La connexion sans fil ANT+<sup>™</sup> de la VIRB Elite fonctionne également avec des capteurs externes Garmin. Coupler la caméra avec le capteur de température sans fil tempe<sup>™</sup>, un capteur de vitesse/cadence pour vélo et le moniteur de fréquence cardiaque pour intégrer des informations comme la fréquence cardiaque La VIRB Elite est également équipée d'un accéléromètre et d'un altimètre.

## **Créer et montrer les forces ou vecteurs :**

Un peu de théorie ne fait pas de mal, mais la réalisation des vecteurs au tableau est parfois difficile, pour être plus clair, plus précis et présenter des schémas compréhensibles, l'utilisation de l'appli boat vector est un outil intéressant.

L'application SBS boat vector permet d'illustrer et de démontrer les interactions entre les forces qui agissent sur un bateau à voile. Très pédagogique.

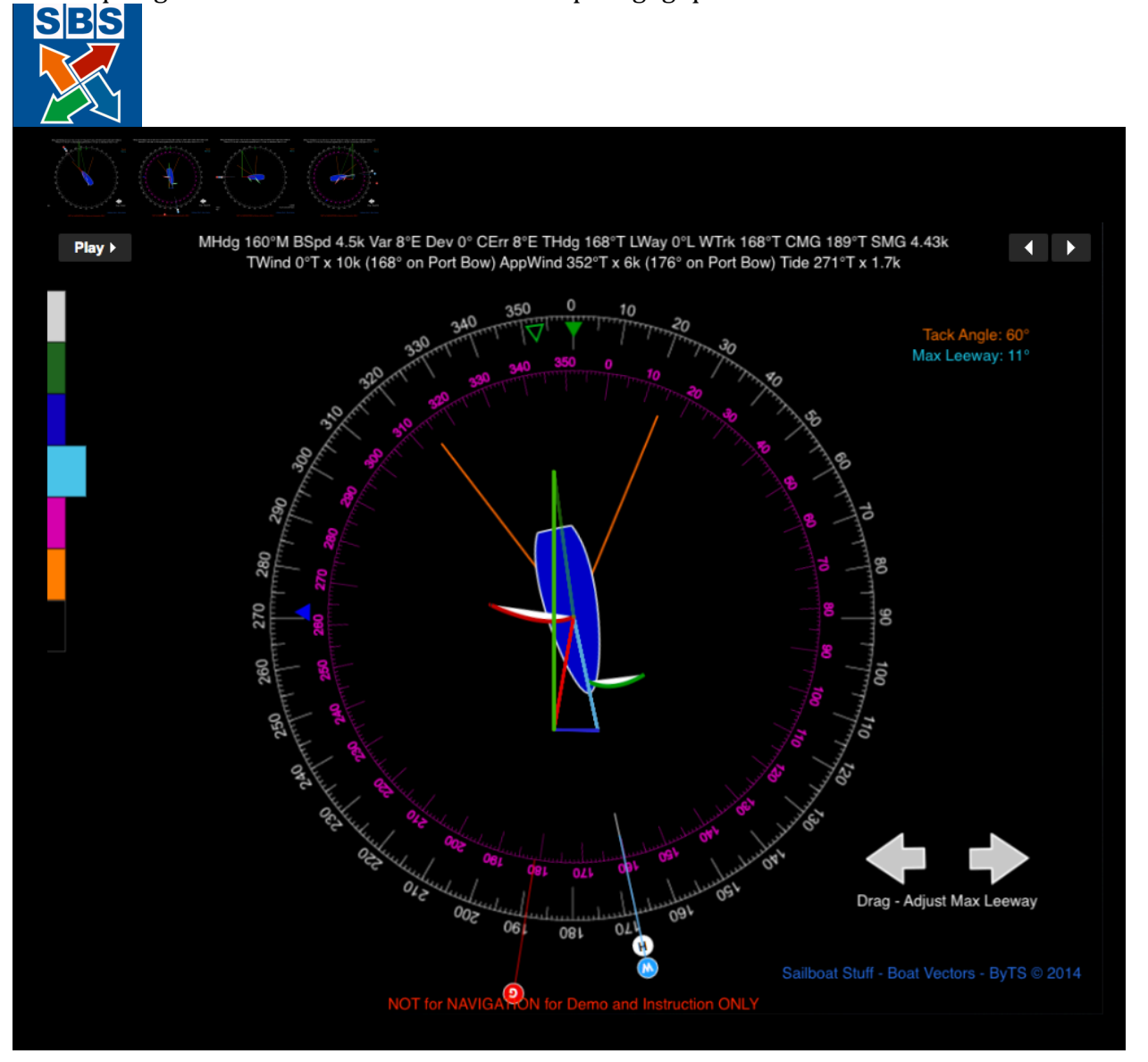

Cette présentation n'est en rien exhaustive. C'est un survol rapide de quelques possibilités offertes par un Ipad et des applications suceptibles d'intéresser l'entraîneur. On peut toujours s'en passer, c'est sûr, mais les nouvelles technologies offrent des perspectives intéressantes : il semble important de s'informer, de tester et pourquoi pas de les adopter : ce sont des outils d'aide à la performance : celle de l'entraîneur et celle du coureur.

Un outil est un objet fabriqué qui sert à agir, à faire un travail « un outil est un objet façonné, transformé de manière à pouvoir être utilisé commodément et efficacement pour accomplir un certain genre d'action »<sup>7</sup> Voilà qui d'emblée situe le problème : un outil ne vaut que par le service qu'il rend dans une intention précise. Nous ne sommes pas esclaves de la technologie, ce n'est pas parce que nous avons des outils si perfectionnés soient-ils qu'il faille à toute force les utiliser : nous restons maître de la décision de les utiliser ou non.

En tant qu'entraîneur, si j'ai décidé de fournir des données chiffrées aux coureurs sur le vent et sur le courant, en force et direction ou si les coureurs ont manifesté de l'intérêt ou ont formulé une demande d'informations précises et chiffrées sur un plan d'eau, alors, je vais m'équiper d'un anémomètre, d'une girouette et d'un compas. Tout dépend de la demande du coureur et de l'intention de l'entraîneur.

À certain moment, il ne sera pas souhaitable d'apporter des informations chiffrées parce qu'il faut privilégier le « feeling », les sensations ou l'autonomie des coureurs. De plus, en fonction des régates, l'entraîneur n'est pas forcément là, sur l'eau, avant chaque départ de manche : le plan d'eau peut être interdit aux entraîneurs ou bien il peut être obligatoire d'utiliser les bateaux « coach »fournis par l'organisation de la régate et qui restent dans une zone délimitée où ces mesures ne présentent que peu d'intérêt : ou encore : toutes les communication avec les entraîneurs entre les manches peuvent êtres interdits. Et puis... Le bateau de l'entraîneur peut tomber en panne, ou il peut être en train de porter assistance à un bateau en difficulté...

Et, bien entendu, les coureurs peuvent participer à des régates sans entraîneur!!! L'entraîneur n'est pas une fatalité !!!

 <sup>7</sup> G Viaux